## Fehlerbehebung bei gängigen BGP-Problemen Ī

# Inhalt

**Einleitung** Voraussetzungen Anforderungen Verwendete Komponenten Konventionen Hintergrundinformationen Hauptfehlerbehebung - Flussdiagramm Fehlerbehebung beim BGP Neighbor Establishment Fehlerbehebung bei Routen, die in der Routing-Tabelle fehlen Fehlerbehebung: eingehendes Multihoming Fehlerbehebung bei BGP-Routenankündigung Fehlerbehebung: Multihoming - ausgehende Anrufe Zugehörige Informationen

# **Einleitung**

In diesem Dokument wird beschrieben, wie Sie häufige Probleme mit dem Border Gateway Protocol (BGP) beheben.

## Voraussetzungen

### Anforderungen

Es gibt keine spezifischen Anforderungen für dieses Dokument.

#### Verwendete Komponenten

Dieses Dokument ist nicht auf bestimmte Software- und Hardware-Versionen beschränkt.

Die Informationen in diesem Dokument beziehen sich auf Geräte in einer speziell eingerichteten Testumgebung. Alle Geräte, die in diesem Dokument benutzt wurden, begannen mit einer gelöschten (Nichterfüllungs) Konfiguration. Wenn Ihr Netzwerk in Betrieb ist, stellen Sie sicher, dass Sie die möglichen Auswirkungen aller Befehle verstehen.

#### Konventionen

Weitere Informationen zu Dokumentkonventionen finden Sie unter [Cisco Technical Tips](https://www.cisco.com/c/de_de/support/docs/dial-access/asynchronous-connections/17016-techtip-conventions.html) [Conventions](https://www.cisco.com/c/de_de/support/docs/dial-access/asynchronous-connections/17016-techtip-conventions.html) (Technische Tipps von Cisco zu Konventionen).

## Hintergrundinformationen

Dieses Dokument enthält Flussdiagramme für verschiedene Optionen zur Behebung von BGP-Problemen.

Wenn Sie die Ausgabe eines Befehls show ip bgp, show ip bgp neighbors, show ip bgp summary oder show tech-support von Ihrem Cisco Gerät erhalten haben, können Sie [Cisco CLI Analyzer](https://cway.cisco.com/cli/) [verwenden, um](https://cway.cisco.com/cli/) potenzielle Probleme und Korrekturen anzuzeigen. Um Cisco CLI Analyzer verwenden zu können, müssen Sie als Cisco Benutzer registriert sein.

Hinweis: Nur registrierte Cisco Benutzer können auf interne Tools und Informationen zugreifen.

### Hauptfehlerbehebung - Flussdiagramm

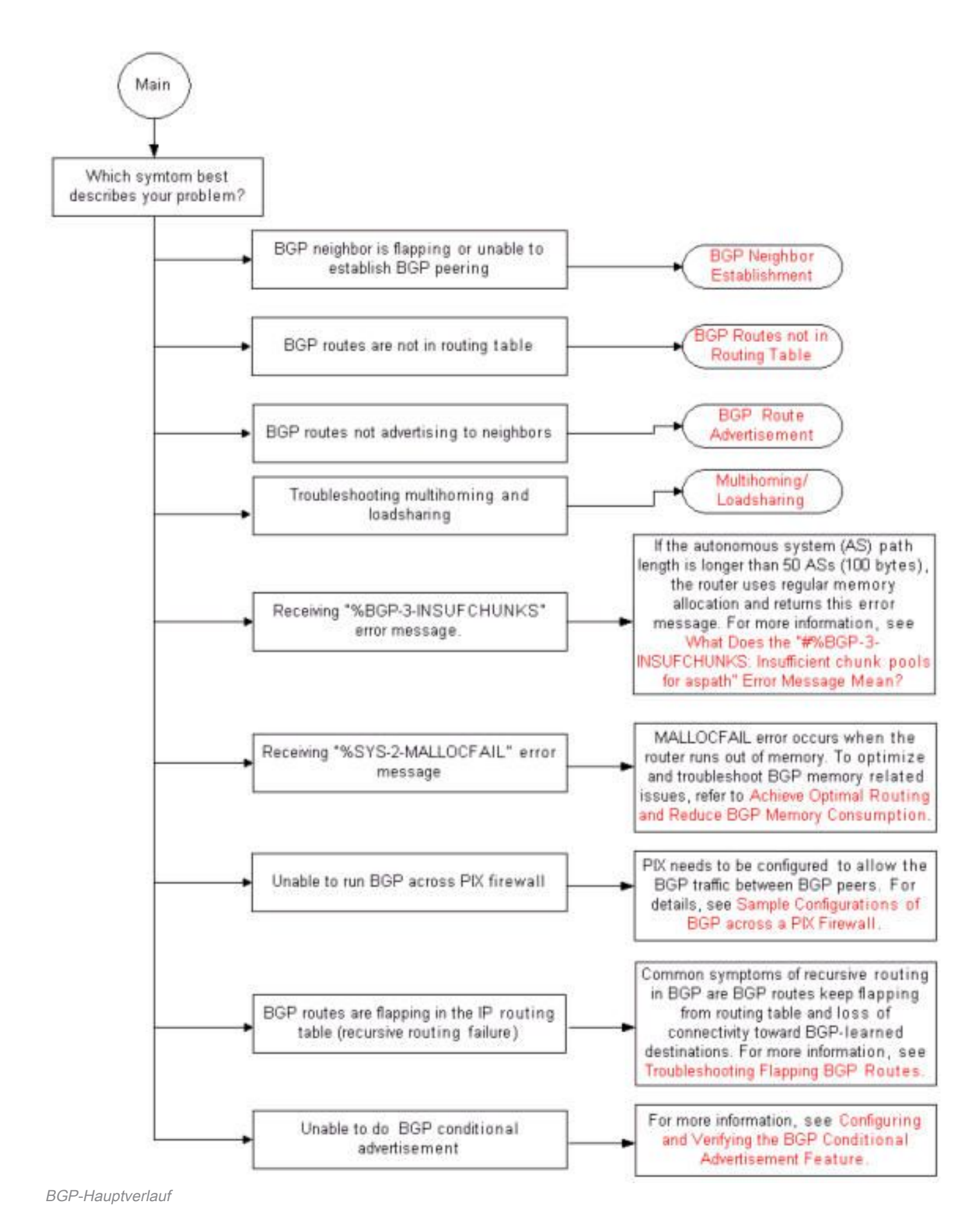

### Fehlerbehebung beim BGP Neighbor Establishment

#### Informationen zu dieser Übersetzung

Cisco hat dieses Dokument maschinell übersetzen und von einem menschlichen Übersetzer editieren und korrigieren lassen, um unseren Benutzern auf der ganzen Welt Support-Inhalte in ihrer eigenen Sprache zu bieten. Bitte beachten Sie, dass selbst die beste maschinelle Übersetzung nicht so genau ist wie eine von einem professionellen Übersetzer angefertigte. Cisco Systems, Inc. übernimmt keine Haftung für die Richtigkeit dieser Übersetzungen und empfiehlt, immer das englische Originaldokument (siehe bereitgestellter Link) heranzuziehen.